## **Konstanzprüfung Gammakamera SPECT (arbeitstäglich)** Nulleffekt und Peaklage

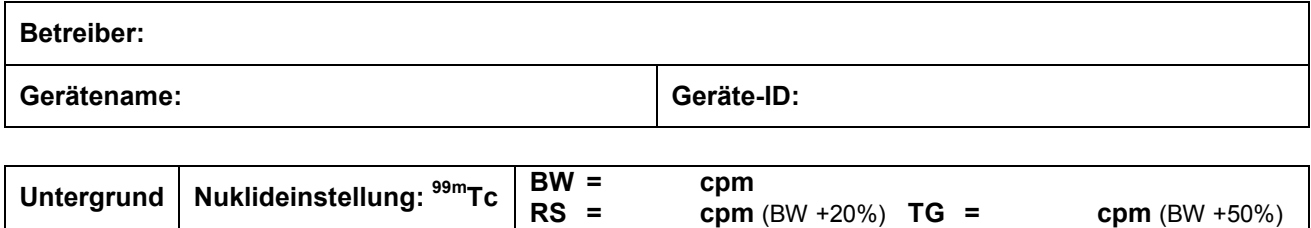

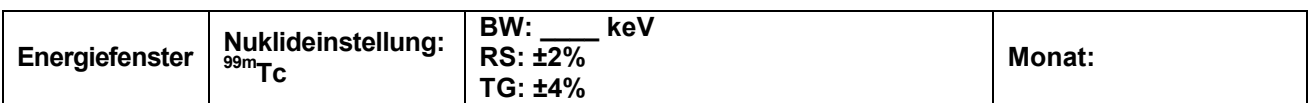

## **BW = Bezugs- oder Referenzwert; RS = Reaktionsschwelle; TG = Toleranzgrenze**

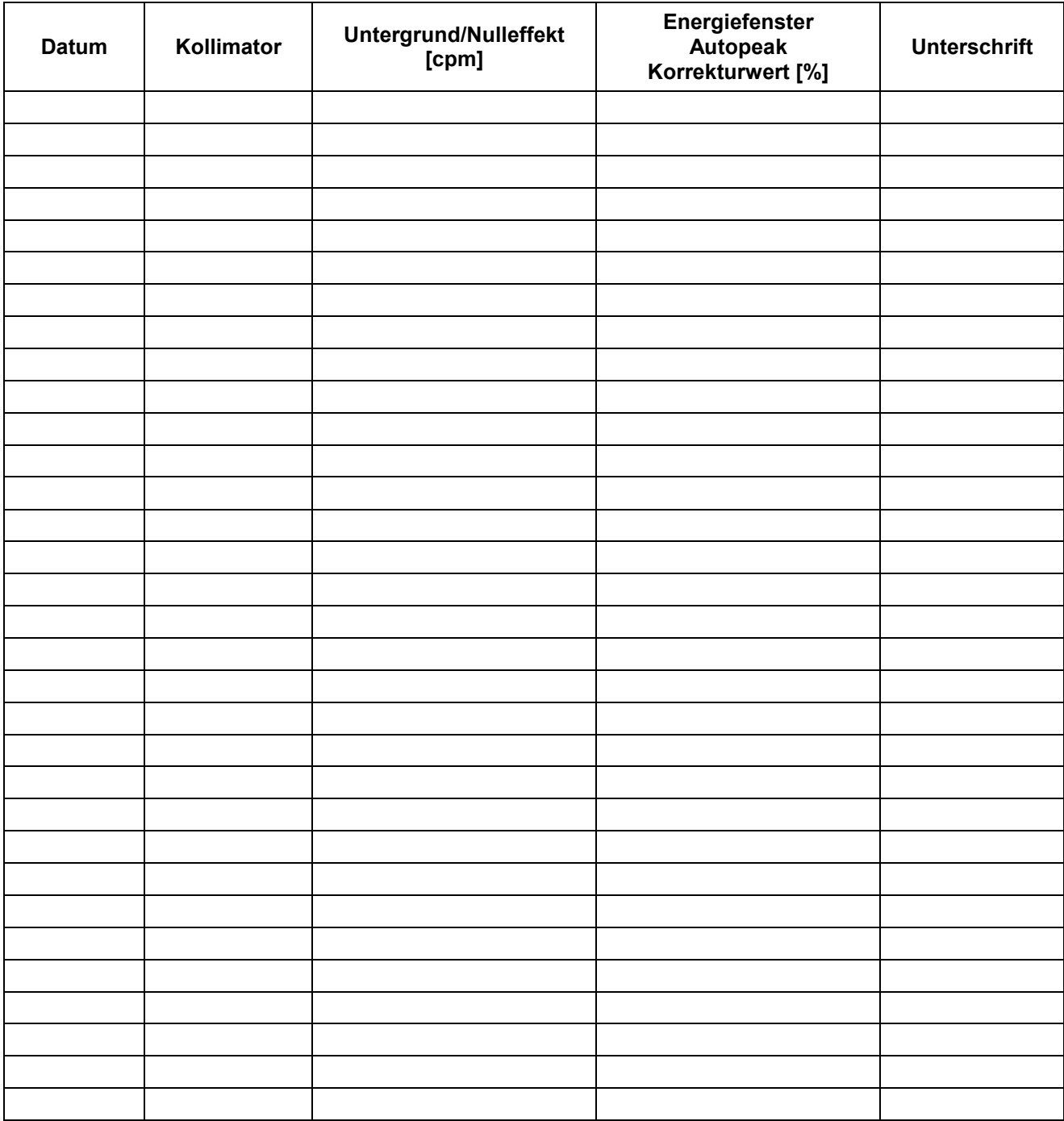